# **Handling errors**

Madhavan Mukund, S P Suresh

Programming Language Concepts Lecture 12, 20 February 2024

メロト メタト メミト メミト 一毛 …

# When things go wrong

■ Our code could encounter many types of errors

- *User input* enter invalid filenames or URLs
- *Device errors* printer jam, network connection drops
- *Resource limitations* disk full
- *Code errors* invalid array index, key not present in hash table, refer to a variable that is  $null$ , divide by zero, ...

## When things go wrong

Our code could encounter many types of errors

- User *input* enter invalid filenames or URLs
- *Device errors* printer jam, network connection drops
- *Resource limitations* disk full
- *Code errors* invalid array index, key not present in hash table, refer to a variable that is  $null$ , divide by zero, ...

Signalling errors

- Return an invalid value:  $-1$  at end of file, null
- What if there is no obvious invalid value?

# Exception handling

Gode that generates error raises or throws an exception

э

 $299$ 

 $\leftarrow$ 

卢

# Exception handling

- Code that generates error raises or throws an exception
- Notify the type of error
	- $\blacksquare$  Information about the nature of the exception
	- Natural to structure an exception as an object

- Code that generates error raises or throws an exception
- Notify the type of error
	- $\blacksquare$  Information about the nature of the exception
	- Natural to structure an exception as an object
- Caller catches the exception and takes corrective action
	- Extract information about the error from the exception object
	- Graceful interruption rather than program crash

- Code that generates error raises or throws an exception
- Notify the type of error
	- $\blacksquare$  Information about the nature of the exception
	- Natural to structure an exception as an object
- Caller catches the exception and takes corrective action
	- Extract information about the error from the exception object
	- Graceful interruption rather than program crash
- $\blacksquare$  ... or passes the exception back up the calling chain

- Code that generates error raises or throws an exception
- Notify the type of error
	- $\blacksquare$  Information about the nature of the exception
	- Natural to structure an exception as an object
- Caller catches the exception and takes corrective action
	- $\blacksquare$  Extract information about the error from the exception object
	- Graceful interruption rather than program crash
- $\blacksquare$  ... or passes the exception back up the calling chain
- Declare if a method can throw an exception
	- **Compiler can check whether calling code has made a provision to handle the exception**

 $\Omega$ 

- All exceptions descend from class Throwable
	- **Two branches, Error and Exception**

 $\leftarrow$ 

∍

- All exceptions descend from class Throwable
	- Two branches, Error and Exception
- **EXECT** relatively rare, "not the programmer's fault"
	- $\blacksquare$  Internal errors, resource limitations within Java runtime
	- No realistic corrective action possible, notify caller and terminate gracefully

 $\Omega$ 

- All exceptions descend from class Throwable
	- Two branches, Error and Exception
- **EXECT** relatively rare, "not the programmer's fault"
	- $\blacksquare$  Internal errors, resource limitations within Java runtime
	- No realistic corrective action possible, notify caller and terminate gracefully
- $\blacksquare$  Exception two sub branches
	- RunTimeException, checked exceptions

 $\Omega$ 

- All exceptions descend from class Throwable
	- Two branches, Error and Exception
- **EXECT** relatively rare, "not the programmer's fault"
	- $\blacksquare$  Internal errors, resource limitations within Java runtime
	- No realistic corrective action possible, notify caller and terminate gracefully
- $\blacksquare$  Exception two sub branches
	- RunTimeException, checked exceptions
- **RUNTIME Exception programming errors that should have been caught by code** 
	- Array index out of bounds, invalid hash key,  $\dots$

- All exceptions descend from class Throwable
	- Two branches, Error and Exception
- **EXECT** relatively rare, "not the programmer's fault"
	- $\blacksquare$  Internal errors, resource limitations within Java runtime
	- No realistic corrective action possible, notify caller and terminate gracefully
- $\blacksquare$  Exception two sub branches
	- RunTimeException, checked exceptions
- **RUNTIME Exception programming errors that should have been caught by code** 
	- Array index out of bounds, invalid hash key,  $\dots$

■ Checked exceptions

- Typically user-defined, code assumptions violated
	- $\blacksquare$  In a list of orders, quantities should be positive integers

#### ■ try-catch

- $\blacksquare$  Enclose code that may generate exception in a try block
- Exception handler in catch block
- Similar to Python

```
try {
  ...
  call a function that may
    throw an exception
  ..
}
catch (ExceptionType e){
  ...
  examine e and handle it
  ...
}
```
э

#### ■ try-catch

- $\blacksquare$  Enclose code that may generate exception in a  $try$  block
- Exception handler in catch block
- Similar to Python
- $\blacksquare$  If try encounters an exception, rest of the code in the block is skipped

```
try {
  ...
  call a function that may
    throw an exception
  ..
}
catch (ExceptionType e){
  ...
  examine e and handle it
  ...
}
```
 $\Omega$ 

#### ■ try-catch

- $\blacksquare$  Enclose code that may generate exception in a  $try$  block
- Exception handler in catch block
- Similar to Python
- $\blacksquare$  If try encounters an exception, rest of the code in the block is skipped
- If exception matches the type in catch, handler code executes

```
try {
  ...
  call a function that may
    throw an exception
  ..
}
catch (ExceptionType e){
  ...
  examine e and handle it
  ...
}
```
#### ■ try-catch

- $\blacksquare$  Enclose code that may generate exception in a  $try$  block
- Exception handler in catch block
- Similar to Python
- $\blacksquare$  If  $\text{tr } v$  encounters an exception, rest of the code in the block is skipped
- If exception matches the type in catch, handler code executes
- Otherwise, uncaught exception is passed back to the code that called this code

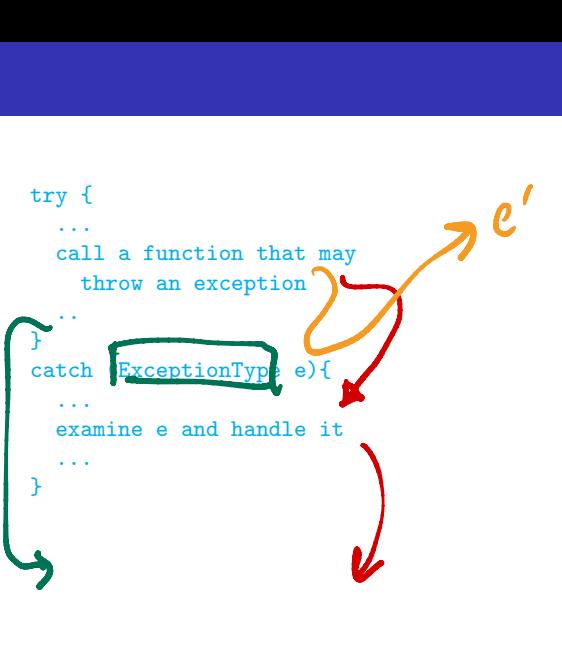

#### ■ try-catch

- $\blacksquare$  Enclose code that may generate exception in a  $try$  block
- Exception handler in catch block
- Similar to Python
- $\blacksquare$  If try encounters an exception, rest of the code in the block is skipped
- If exception matches the type in catch, handler code executes
- Otherwise, uncaught exception is passed back to the code that called this code
- $\blacksquare$  Top level uncaught exception  $\blacksquare$ program crash

```
try {
  ...
  call a function that may
    throw an exception
  ..
}
catch (ExceptionType e){
  ...
  examine e and handle it
  ...
}
```
- Can catch more than one type of exception
	- Multiple catch blocks

```
try {
  code that might throw exceptions
}
catch (FileNotFoundException e) {
  handle missing files
}
catch (UnknownHostException e) {
  handle unknown hosts
}
catch (IOException e) {
  handle all other I/O issues
}
                                    Loxay
                                     \frac{f_{0}}{1}FuF UNE
```
- Can catch more than one type of exception
	- Multiple catch blocks
- Exceptions are classes in the Java class hiearachy
	- catch (ExceptionType e) matches any subtype of ExceptionType

```
try {
  code that might throw exceptions
}
catch (FileNotFoundException e) {
  handle missing files
}
catch (UnknownHostException e) {
  handle unknown hosts
}
catch (IOException e) {
  handle all other I/O issues
}
```
- Can catch more than one type of exception
	- Multiple catch blocks
- Exceptions are classes in the Java class hiearachy
	- catch (ExceptionType e) matches any subtype of ExceptionType
- Catch blocks are tried in sequence
	- **Match exception type against each** one in turn

```
try {
  code that might throw exceptions
}
catch (FileNotFoundException e) {
  handle missing files
}
catch (UnknownHostException e) {
  handle unknown hosts
}
catch (IOException e) {
  handle all other I/O issues
}
```
- Can catch more than one type of exception
	- Multiple catch blocks
- Exceptions are classes in the Java class hiearachy
	- catch (ExceptionType e) matches any subtype of ExceptionType
- Catch blocks are tried in sequence
	- **Match exception type against each** one in turn
- Order catch blocks by argument type, more specific to less specific
	- **IOException would intercept** FileNotFoundException

```
try {
  code that might throw exceptions
}
catch (FileNotFoundException e) {
  handle missing files
}
catch (UnknownHostException e) {
  handle unknown hosts
}
catch (IOException e) {
  handle all other I/O issues
}
```
Madhavan Mukund/S P Suresh **Handling errors** Handling errors PLC, Lecture 12, 20 Feb 2024 6/13

When does a function generate an exception?

 $\leftarrow$ 

Þ

 $\blacktriangleright$   $\blacktriangleleft$ 

э

- When does a function generate an exception?
- $\blacksquare$  Error JVM runtime issue

 $\leftarrow$ 

化电子化电子

э

- When does a function generate an exception?
- $\blacksquare$  Error JVM runtime issue
- RunTimeException
	- Array index out of bounds, invalid hash key,  $\dots$

化重复化重复

э

- When does a function generate an exception?
- $\blacksquare$  Error  $\blacksquare$  JVM runtime issue
- RunTimeException
	- Array index out of bounds, invalid hash key,  $\dots$
- Code calls another function that generates an exception

- When does a function generate an exception?
- $\blacksquare$  Error JVM runtime issue
- RunTimeException
	- Array index out of bounds, invalid hash key,  $\dots$
- Code calls another function that generates an exception
- Your code detects an error and generates an exception
	- **throw a checked exception**

 $\Omega$ 

- Example: you write a method readData()
	- Header line provides length of data
		- Content-Length: 2048
	- Actual data read is less than promised length

 $\leftarrow$ 

 $\triangleright$   $\rightarrow$   $\exists$   $\rightarrow$ 

∍

- Example: you write a method  $readData()$ 
	- $\blacksquare$  Header line provides length of data
		- Content-Length: 2048
	- Actual data read is less than promised length
- Search Java documentation for suitable pre-defined exception
	- EOFException, subtype of IOException
	- "Signals that EOF has been reached unexpectedly during input"

 $\Omega$ 

- Example: you write a method  $readData()$ 
	- $\blacksquare$  Header line provides length of data
		- Content-Length: 2048
	- Actual data read is less than promised length
- Search Java documentation for suitable pre-defined exception
	- EOFException, subtype of IOException
	- "Signals that EOF has been reached unexpectedly during input"
- Create an object of exception type and throw it

throw new EOFException();

- Example: you write a method readData()
	- $\blacksquare$  Header line provides length of data
		- Content-Length: 2048
	- Actual data read is less than promised length

■ Search Java documentation for suitable pre-defined exception

- EOFException, subtype of IOException
- "Signals that EOF has been reached unexpectedly during input"
- $\blacksquare$  Create an object of exception type and throw it

throw new EOFException();

**Can also pass a diagnostic message when constructing exception object** 

```
String errormsg = "Content-Length:" + contentlen + ", Received: " + rcvdlen;
throw new EOFException(errormsg);
```
 $\blacksquare$  How does caller know that  $readData()$ generates EOFException?

G.

 $299$ 

 $\leftarrow$ 

∢母

- $\blacksquare$  How does caller know that readData() generates EOFException?
- Declare exceptions thrown in header

```
String readData(Scanner in)
     throws EOFException {
   ...
  while ( \ldots ) {
     if (lin.haskext() ) {
         // EOF encountered
        if (n < len) {
            String errmsg = ...
            throw new EOFException(errmsg);
         }
      ...
   }
  return(s);
}
      ng readData(Scanner<br>throws EOFException<br>...<br>ile (...) {<br>if (!in.hasNext())<br>// EOF encountere
```
- $\blacksquare$  How does caller know that readData() generates EOFException?
- Declare exceptions thrown in header

```
■ Can throw multiple types of exceptions
```
String readFile(String filename) throws FileNotFoundException, EOFException { ... }

```
String readData(Scanner in)
    throws EOFException {
  ...
  while ( \ldots ) {
    if (lin.haskext() ) {
      // EOF encountered
      if (n < len) {
        String errmsg = ...
        throw new EOFException(errmsg);
      }
    ...
  }
  return(s);
}
```
- $\blacksquare$  How does caller know that readData() generates EOFException?
- Declare exceptions thrown in header
- Can throw multiple types of exceptions

String readFile(String filename) throws FileNotFoundException, EOFException { ... }

■ Can throw any subtype of declared exception type

```
String readFile(String filename)
    throws IOException { ... }
```
■ Can throw FileNotFoundException, EOFException, both subclasses of IOException

```
String readData(Scanner in)
    throws EOFException {
  ...
  while ( \ldots ) {
    if (lin.haskext() ) {
      // EOF encountered
      if (n < len) {
        String errmsg = ...
        throw new EOFException(errmsg);
      }
    ...
  }
  return(s);
}
```
**Method declares the exceptions it throws** 

```
String readData(Scanner in)
    throws EOFException {
  ...
  while (...) {
    if (!in.hasNext()) {
      // EOF encountered
      if (n < len) {
        String errmsg = ...
        throw new EOFException(errmsg);
      }
    ...
  }
  return(s);
}
```
 $\leftarrow$ 

G.

- **Method declares the exceptions it throws**
- $\blacksquare$  If you call such a method, you must handle it

```
String readData(Scanner in)
    throws EOFException {
  ...
  while (...) {
    if (lin.hashext() ) {
      // EOF encountered
      if (n < len) {
        String errmsg = ...
        throw new EOFException(errmsg);
      }
    ...
  }
  return(s);
}
```
э

- **Method declares the exceptions it throws**
- $\blacksquare$  If you call such a method, you must handle it
- ... or pass it on; your method should advertise that it throws the same exception

```
String readData(Scanner in)
    throws EOFException {
  ...
  while ( \ldots ) {
    if (lin.hashext() ) {
      // EOF encountered
      if (n < len) {
        String errmsg = ...
        throw new EOFException(errmsg);
      }
    ...
  }
  return(s);
}
```
- **Method declares the exceptions it throws**
- $\blacksquare$  If you call such a method, you must handle it
- ... or pass it on; your method should advertise that it throws the same exception
- Need not advertise unchecked exceptions
	- **Error, RunTimeException**

```
String readData(Scanner in)
    throws EOFException {
  ...
  while ( \ldots ) {
    if (lin.haskext() ) {
      // EOF encountered
      if (n < len) {
        String errmsg = ...
        throw new EOFException(errmsg);
      }
    ...
  }
  return(s);
}
```
- **Method declares the exceptions it throws**
- $\blacksquare$  If you call such a method, you must handle it
- ... or pass it on; your method should advertise that it throws the same advertise that it throws the same<br>exception — Your function should have

Need not advertise unchecked exceptions

- **Error, RunTimeException**
- Should not normally generate RunTimeException
	- $\blacksquare$  Fix the error or report suitable checked exception

```
String readData(Scanner in)
      throws EOFException {
     ...
    while ( \ldots ) {
       if (lin.hashext() ) {
            EOF encountered
  \text{MwL}_{if} (n < len) {
           String errmsg = ...
           throw new EOFException(errmsg);
         }
       ...
     }
    return(s);
  }
  its
hedn
```
#### Customized exceptions

Don't want negative numbers in a LinearList

目

 $299$ 

 $\leftarrow$ 

#### Customized exceptions

- Don't want negative numbers in a LinearList
- Define a new class extending Exception

```
public class NegativeException extends Exception{
 private int error_value;
  // Negative value that generated exception
 public NegativeException(String message, int i){
    super(message); // Appeal to superclass
    error_value = i; // constructor to set message
  }
 public int report_error_value(){
   return error_value;
```
} }

#### Customized exceptions

- Don't want negative numbers in a LinearList
- Define a new class extending Exception
- **Throw this from LinearList** 
	- **Note that add advertises the** fact that it throws a NegativeException

```
public class NegativeException extends Exception{
   ...
}
public class LinearList{
  ...
  public add(int i) throws NegativeException{
    ...
    if (i < 0) {
      throw new NegativeException("Negative input",i);
    }
    ...
  }
```
}

э

**Can extract information about the** exception

```
try {
  ...
  call a function that may
    throw an exception
  ..
}
catch (ExceptionType e){
  ...
  String errormsg = e.getMessage();
  ...
}
```
 $\leftarrow$ 

э

- **Can extract information about the** exception
- Chaining exceptions
	- **Process and throw a new exception** from catch

```
try {
  access database
  ..
}
catch (SQLException e){
  ...
  String errormsg =
     "database error" + e.getMessage();
  throw new ServletException(errormsg);
  ...
}
```
- **Can extract information about the** exception
- Chaining exceptions
	- **Process and throw a new exception** from catch
- Throwable has additional methods to track chain of exceptions
	- getCause(), initCause()

```
try {
  ...
  access database
  ..
}
catch (SQLException e){
  ...
  String errormsg =
     "database error" + e.getMessage();
  throw new ServletException(errormsg);
  ...
}
```
- **Can extract information about the** exception
- Chaining exceptions
	- **Process and throw a new exception** from catch
- Throwable has additional methods to track chain of exceptions
	- getCause(), initCause()
- Add information when you chain exceptions

```
try {
  ...
  access database
  ..
}
catch (SQLException e){
  ...
  String errormsg =
     "database error" + e.getMessage();
  ServletException newe =
    new ServletException(errormsg);
 newe.initCause(e);
  throw newe;
  ...
}
```
- **Can extract information about the** exception
- Chaining exceptions
	- **Process and throw a new exception** from catch
- **Throwable has additional methods to** track chain of exceptions
	- getCause(), initCause()
- Add information when you chain exceptions
- Retrieve information when you catch exception

```
try {
  ...
}
catch (ServletException e){
  ...
  Throwable original = e.getCause();
  ...
}
```
When exception occurs, rest of the  $try$ block is skipped

 $\leftarrow$ 

э

- When exception occurs, rest of the  $trv$ block is skipped
- May need to do some clean up (close files, deallocate resources, . . . )

э

- When exception occurs, rest of the  $trv$ block is skipped
- $\blacksquare$  May need to do some clean up (close files, deallocate resources, . . . )
- Add a block labelled finally

```
try{
     ...
   }
catch (ExceptionType1 e){...}
catch (ExceptionType2 e){...}
finally{
     ...
     Always executed, whether try
  // terminates normally or
  // exceptionally. Use for clean up.
}
```
- When exception occurs, rest of the  $trv$ block is skipped
- May need to do some clean up (close files deallocate resources, . . . )
- Add a block labelled finally
- Different scenarios

```
FileInputStream in =
  new FileInputStream(...);
try {
  \prime\prime :
  code that might throw exceptions
  // 2
}
catch (IOException e) {
  // 3
  show error message
  // 4
}
finally {
  // 5
  in.close();
}
// 6
```
- When exception occurs, rest of the  $trv$ block is skipped
- **May need to do some clean up (close files,** deallocate resources, . . . )
- Add a block labelled finally
- Different scenarios
	- No error  $-1.2.5.6$

```
FileInputStream in =
  new FileInputStream(...);
try {
  // 1
  code that might throw exceptions
  // 2
}
catch (IOException e) {
  // 3
  show error message
  // 4
}
finally {
  // 5
  in.close();
}
// 6
```
- When exception occurs, rest of the  $trv$ block is skipped
- $\blacksquare$  May need to do some clean up (close files, deallocate resources, ...)
- Add a block labelled finally
- Different scenarios
	- No error  $-1.2.5.6$
	- **IOException in try,** no exception in catch  $-1,3,4,5,6$

```
FileInputStream in =
  new FileInputStream(...);
try {
  // 1
  code that might throw exceptions
  // 2
}
catch (IOException e) {
  // 3
  show error message
  // 4
}
finally {
  // 5
  in.close();
}
  // 6
```
- When exception occurs, rest of the  $trv$ block is skipped
- $\blacksquare$  May need to do some clean up (close files, deallocate resources, . . . )
- Add a block labelled finally
- Different scenarios
	- No error  $-1.2.5.6$
	- **IOException in try,** no exception in catch  $-1,3,4,5,6$
	- **IOException in try,** chained exception in  $\text{catch}$   $- 1,3,5$

![](_page_54_Figure_8.jpeg)

- 2. getcams -  $\rightarrow$   $\epsilon$ ,  $f \sim$  $\overline{\phantom{a}}$ Initiame (e)  $22$  g rent de